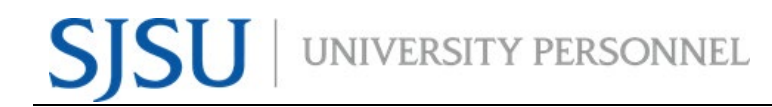

## **eFaculty QuickTip**

Sending Department Level Evaluations to Faculty Member for Optional Response

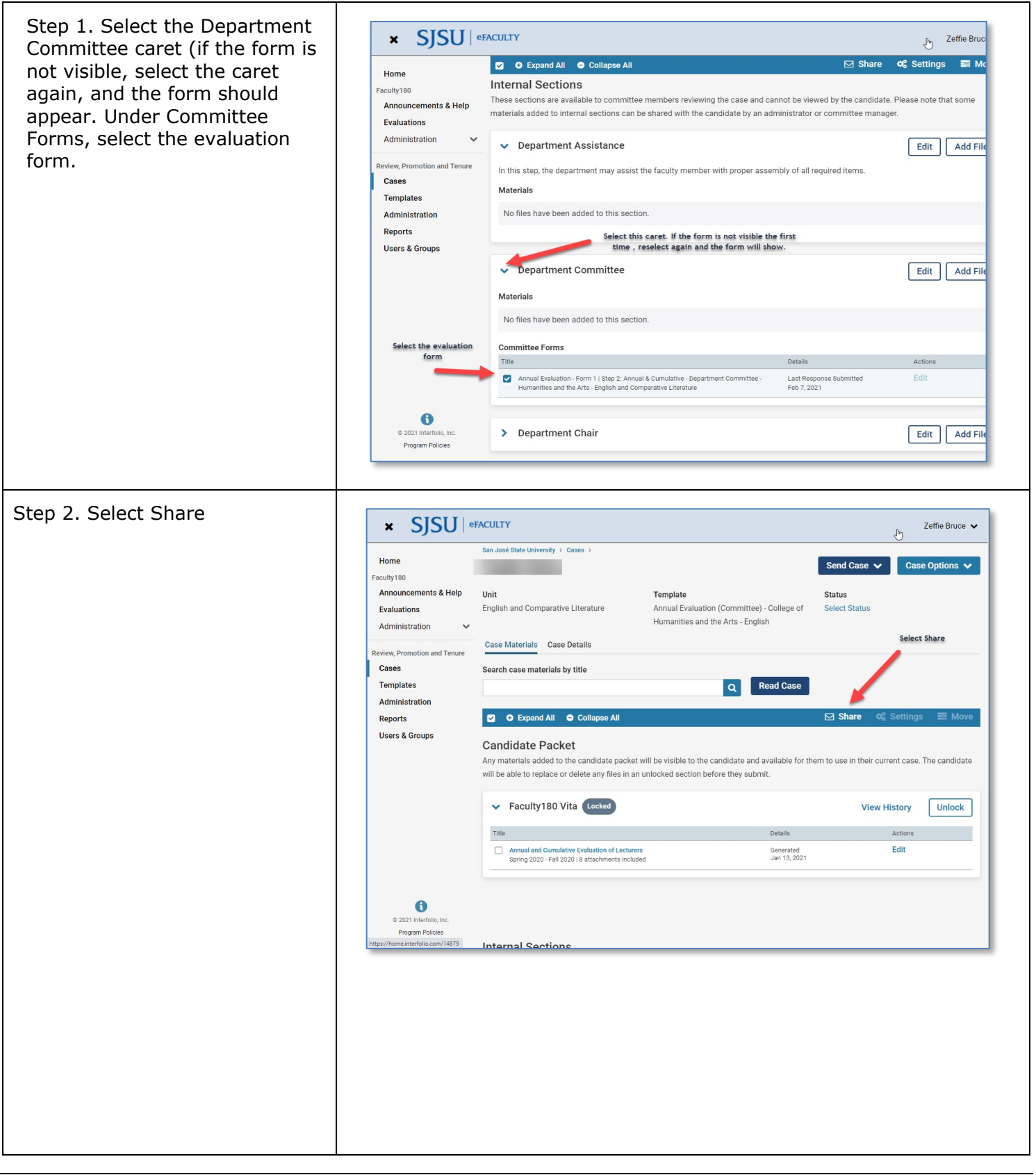

## **SENDING EVALUATION TO CANDIDATE FOR OPTIONAL RESPONSE**

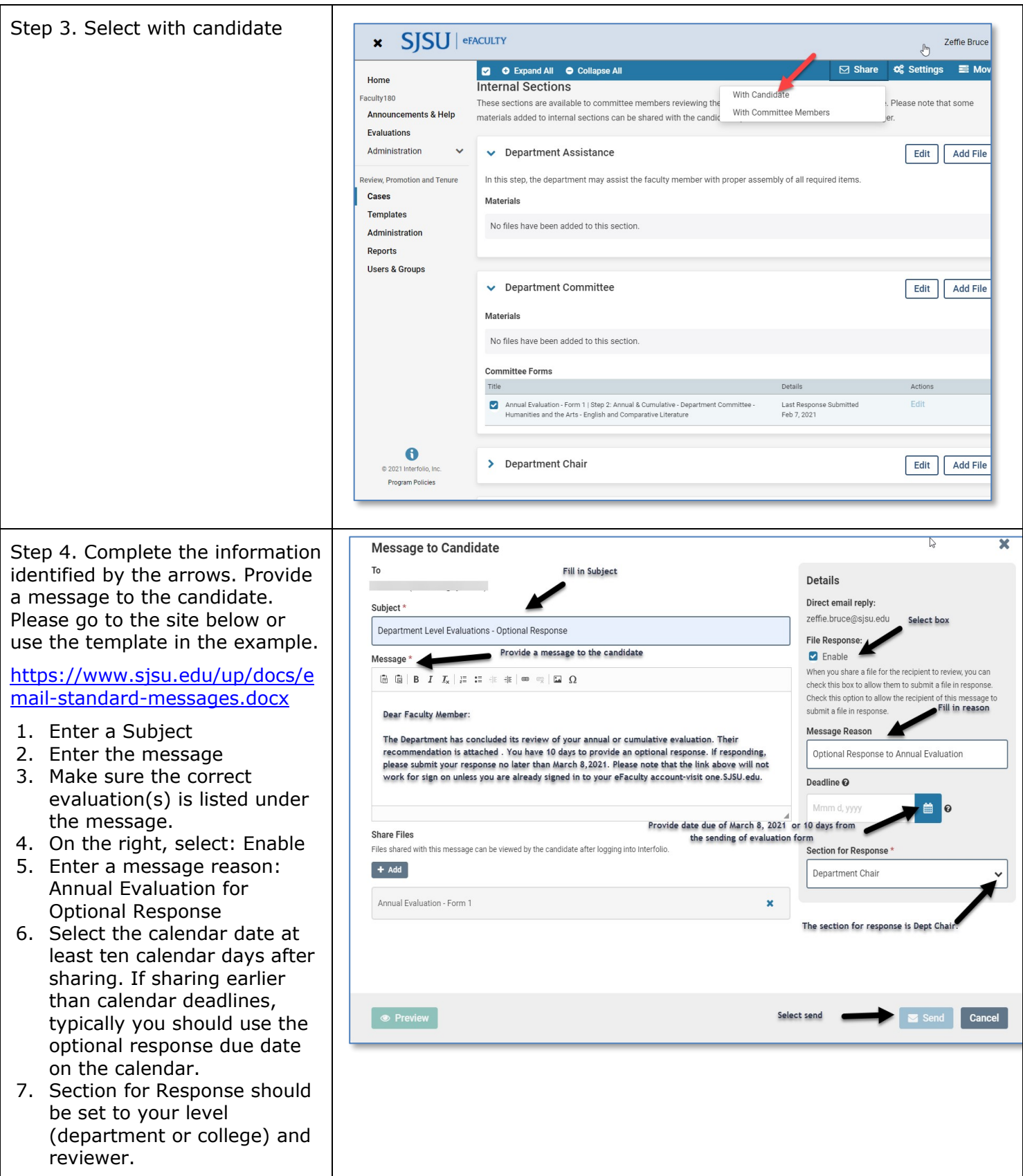